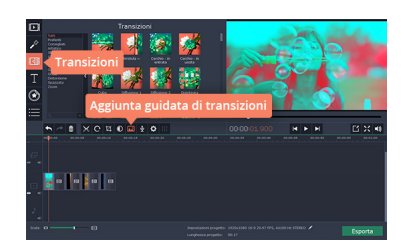

 Movavi Video Editor rappresenta, ad oggi, una tra le piu' convincenti piattaforme per lavorare con i video.

 La suite spacchetta vari servizi, restituendoli singolarmente in modo da consentire all'utente di scaricare, di volta in volta solo ciò che può servire per specifici lavori.

Oggi vi suggerisco Movavi Video Editor per unire più video in un unico file, una delle necessità più ricorrenti anche nella produzione di contenuti didattici digitali.

{loadposition user7}

 In questo caso Movavi ci consente contestualmente di unire più video ed elaborare il prodotto attraverso varie funzionalità.

 Come potrete osservare dal sito da cui scaricherete il software gratuito, disporrete di una guida in italiano che vi accompagnerà nella procedura di elaborazione in maniera dettagliata e semplificata. In pratica dovrete soltanto avviare il programma e selezionare un nuovo progetto, per poi aggiungere i video da accorpare. Sotto troverete una timeline dove andrete a trascinare i vostri video, nell'ordine che desiderate. Dopo aver creato l'intera sequenza potrete aggiungere vari effetti di personalizzazione, come le transizioni tra segmenti attingendo a diversi modelli, raggruppati per categorie. E' anche disponibile un inserimento guidato di transizioni, attraverso il quale l'aggiunta di effetti viene eseguita in modalità random.

Scritto da Administrator Venerdì 27 Ottobre 2017 15:36

 Il progetto ultimato può essere esportato in diversi fomati video (AVI, MPEG, WMV, MP4, FLV, MKV, MOV) e in modalità HD.

 Ricordo che tutti le applicazioni di Movavi Video Editor sono disponibili per sistemi Windows e MAC.

{jcomments on}

{loadposition user6}